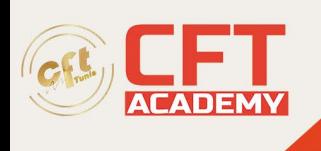

# **Linux Professional Institute LPIC-1**

# **Objectifs pédagogiques**

- Sécuriser son système Linux
- Comprendre les enjeux de la sécurité avec Linux
- Comprendre les bibliothèques PAM
- Utiliser SE Linux
- Gérer les protocoles, les pare-feux et les VPN
- Sécuriser les applications
- Maîtriser des techniques d'audit

#### **Prérequis**

• Avoir une bonne connaissance du système Linux

#### **Programme détaillé**

Thème 101 : Architecture système

- 101.1 Détermination et configuration des paramètres du matériel
	- 101.1 Leçon 1

101.2 Démarrage du système

- 101.2 Leçon 1
- 101.3 Change runlevels / boot targets and shutdown or reboot system
	- 101.3 Leçon 1

Thème 102 : Installation de Linux et gestion de paquetages

- 102.1 Conception du schéma de partitionnement
	- 102.1 Leçon 1
- 102.2 Installation d'un gestionnaire d'amorçage
	- 102.2 Leçon 1
- 102.3 Gestion des bibliothèques partagées
	- $\bullet$  102.3 Leçon 1
- 102.4 Utilisation du gestionnaire de paquetage Debian

formation@cfttunis.com.tn

## https://www.cfttunis.com

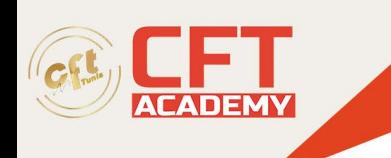

• 102.4 Leçon 1

102.5 Utilisation des gestionnaires de paquetage RPM et YUM

• 102.5 Leçon 1

102.6 Linux en tant que système virtuel hébergé

• 102.6 Leçon 1

Thème 103 : Commandes GNU et Unix

103.1 Travail en ligne de commande

- 103.1 Leçon 1
- 103.1 Leçon 2

103.2 Traitement de flux de type texte avec des filtres

• 103.2 Leçon 1

103.3 Gestion élémentaire des fichiers

- 103.3 Leçon 1
- 103.3 Leçon 2

103.4 Utilisation des flux, des tubes et des redirections

- $\bullet$  103.4 Lecon 1
- 103.4 Leçon 2

103.5 Création, contrôle et interruption des processus

- 103.5 Leçon 1
- 103.5 Leçon 2

103.6 Modification des priorités des processus

• 103.6 Leçon 1

103.7 Recherche dans des fichiers texte avec les expressions rationnelles

- 103.7 Leçon 1
- 103.7 Leçon 2

103.8 Édition de fichier simple

Thème 104 : Disques, systèmes de fichiers Linux , arborescence de fichiers standard (FHS)

104.1 Création des partitions et des systèmes de fichiers

formation@cfttunis.com.tn

## https://www.cfttunis.com

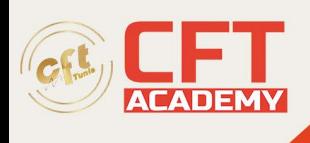

- 104.2 Maintenance de l'intégrité des systèmes de fichiers
- 104.3 Montage et démontage des systèmes de fichiers
- 104.5 Gestion des permissions et de la propriété sur les fichiers
- 104.6 Création et modification des liens physiques et symboliques sur les fichiers
- 104.7 Recherche de fichiers et placement des fichiers aux endroits adéquats

formation@cfttunis.com.tn

https://www.cfttunis.com